## SAP ABAP table DDDBUTREFS {DD: Database utility reference fields}

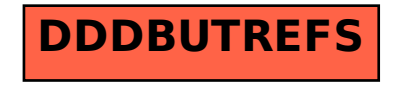